## Inhaltsverzeichnis

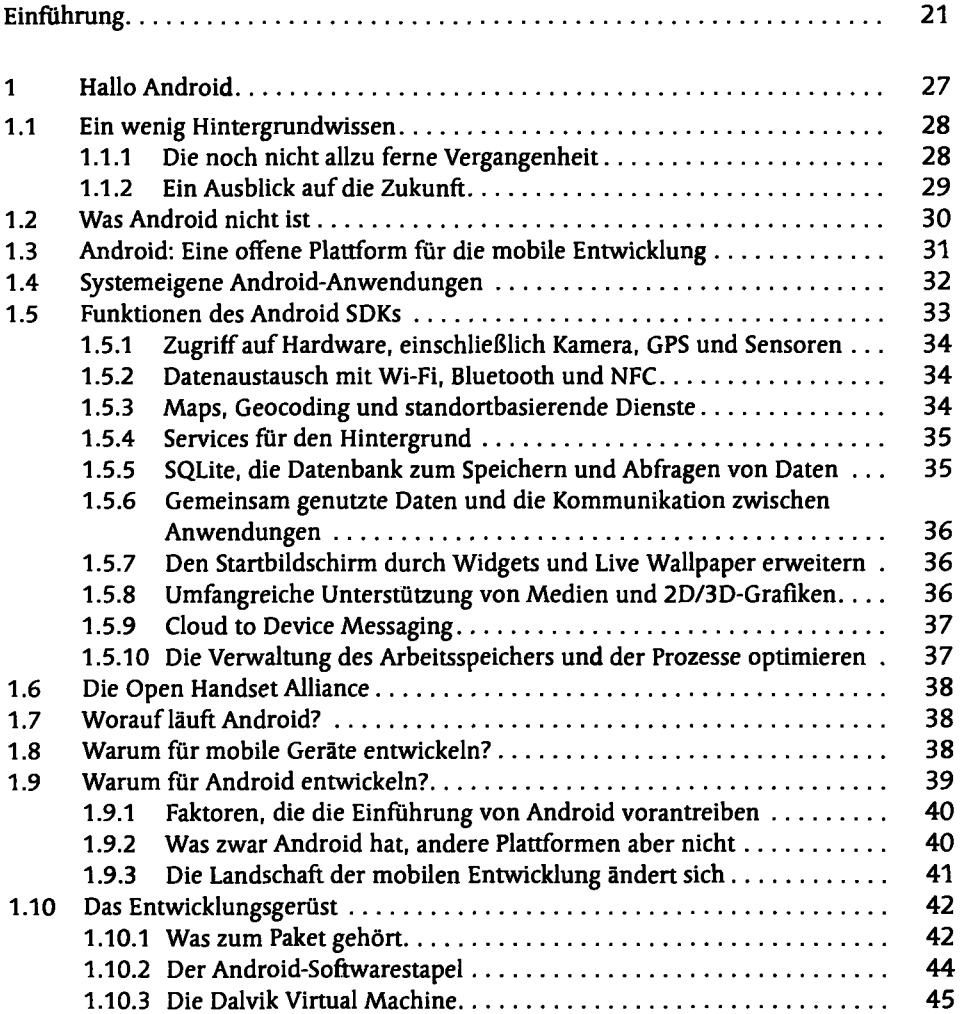

 $\ddot{\phantom{a}}$ 

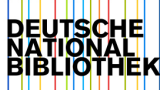

7

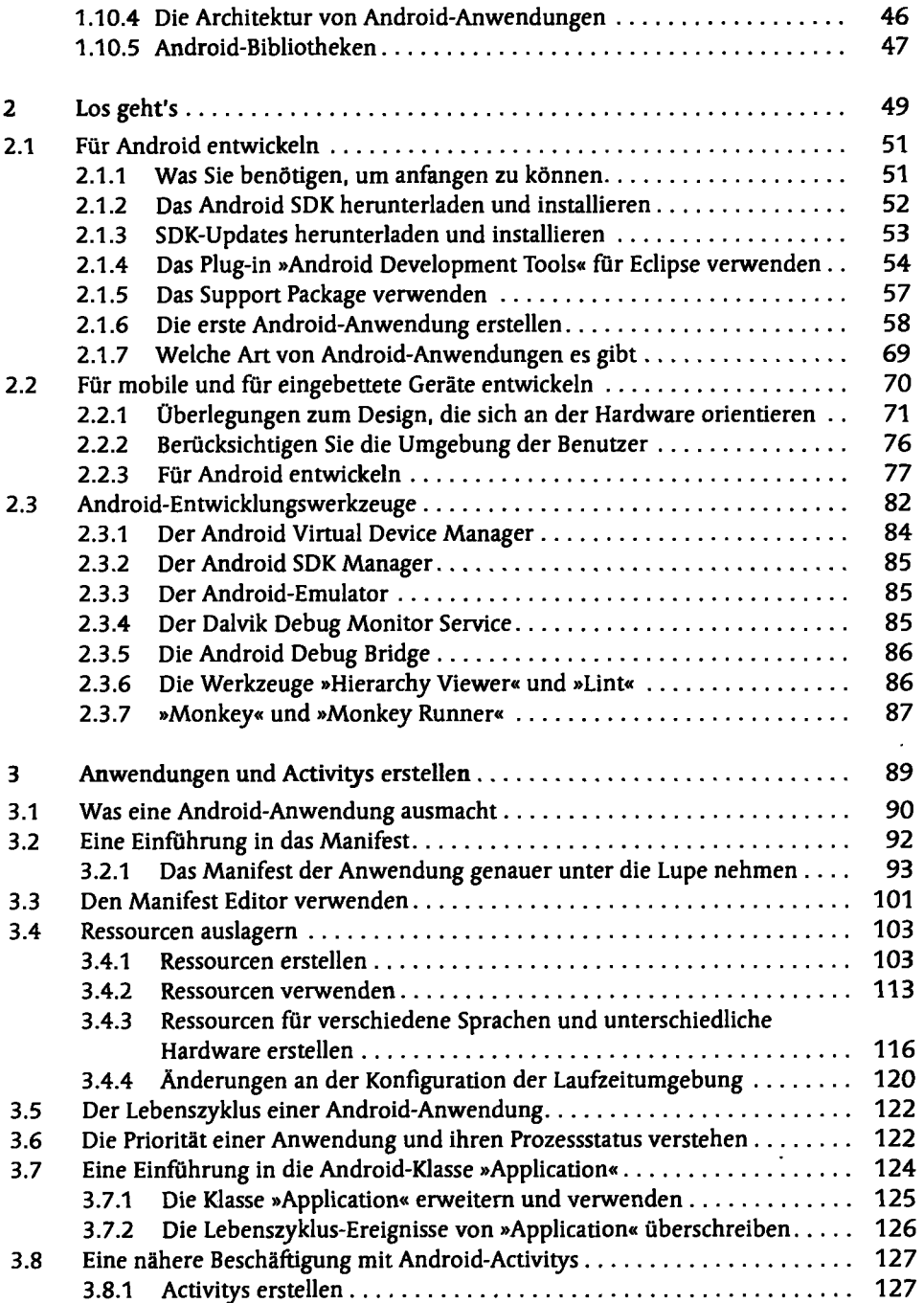

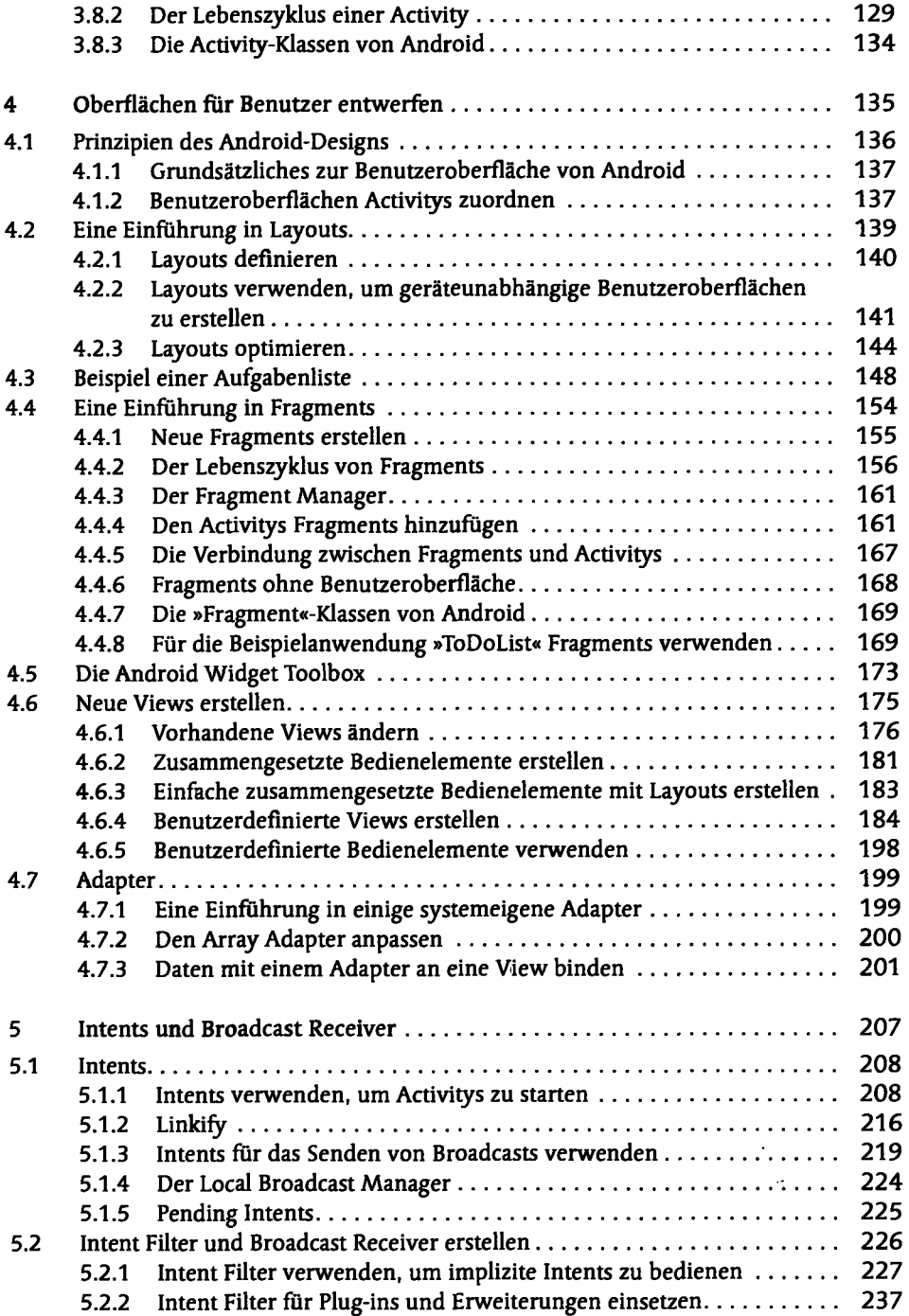

 $\hat{\mathbf{r}}$ 

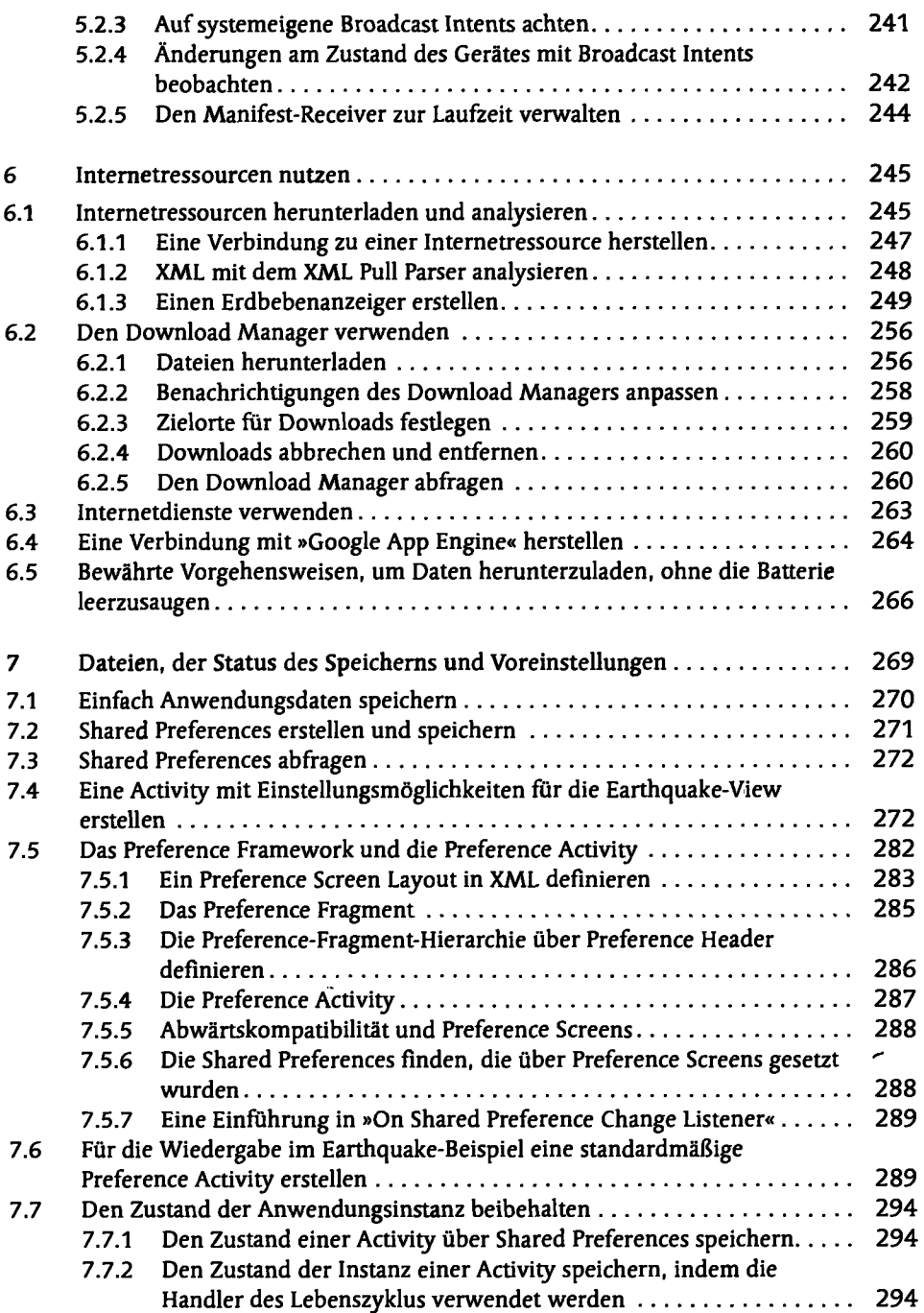

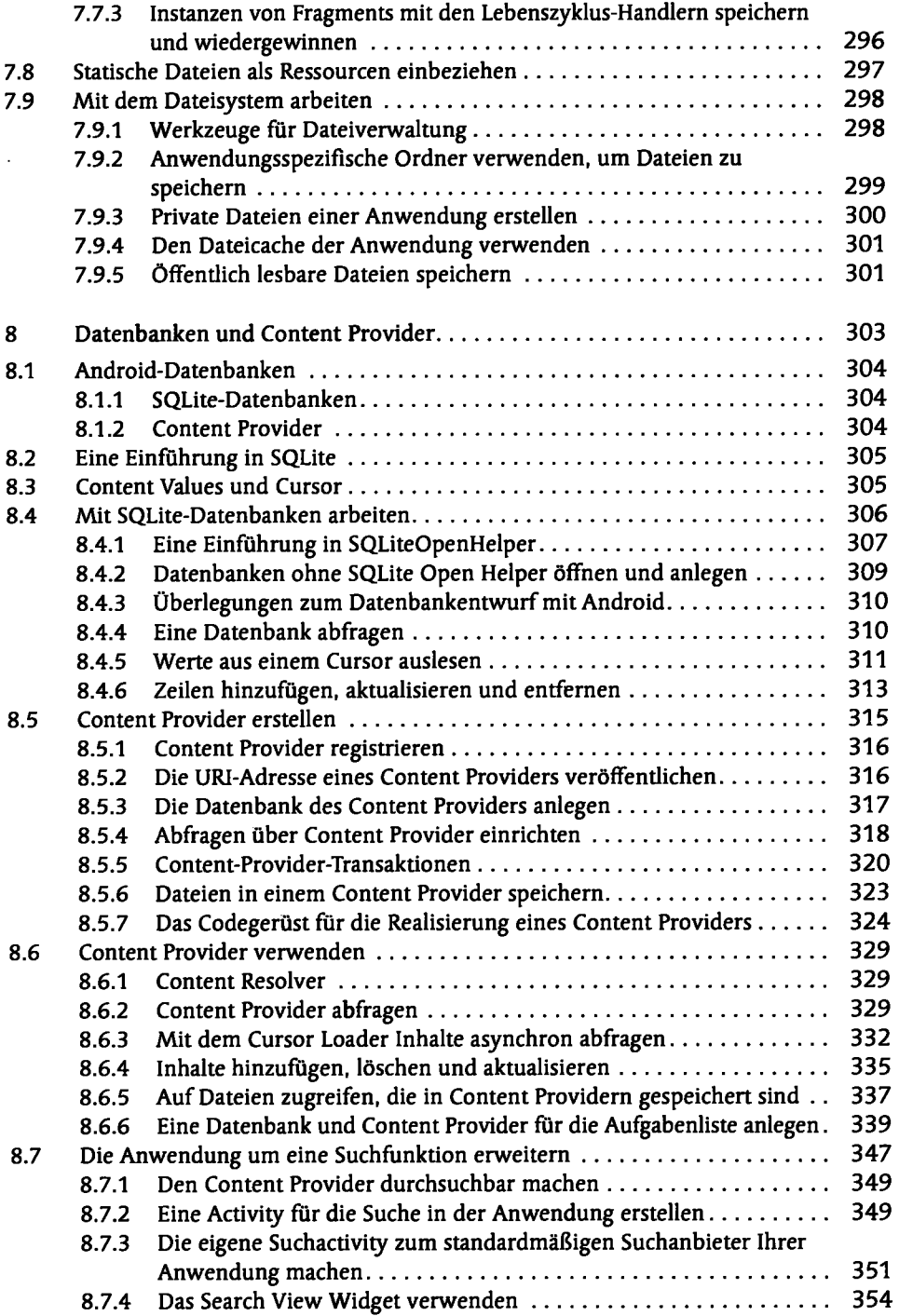

 $\sim$ 

 $\hat{\boldsymbol{\cdot}$ 

 $\overline{\phantom{a}}$ 

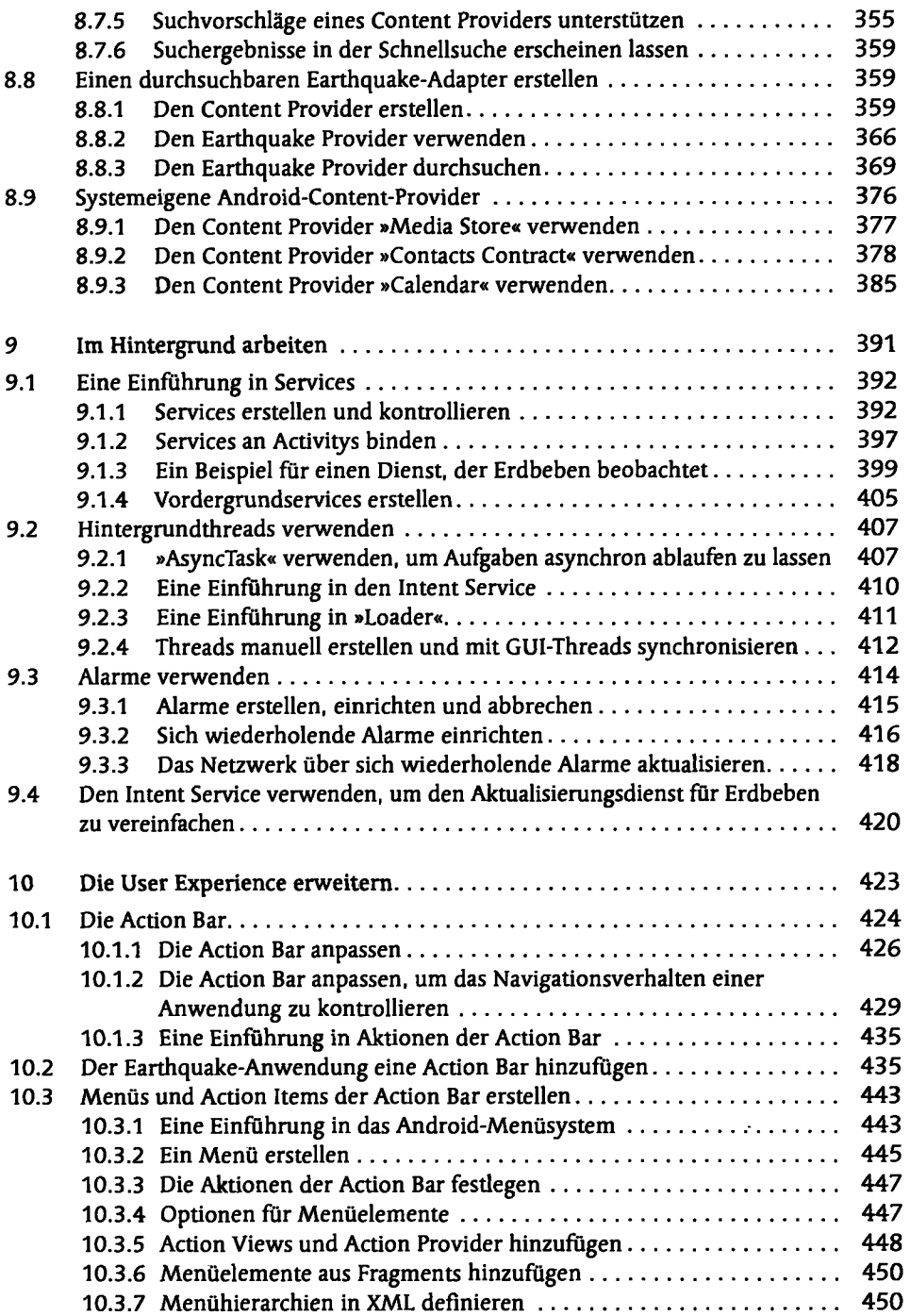

 $\langle \cdot \rangle$ 

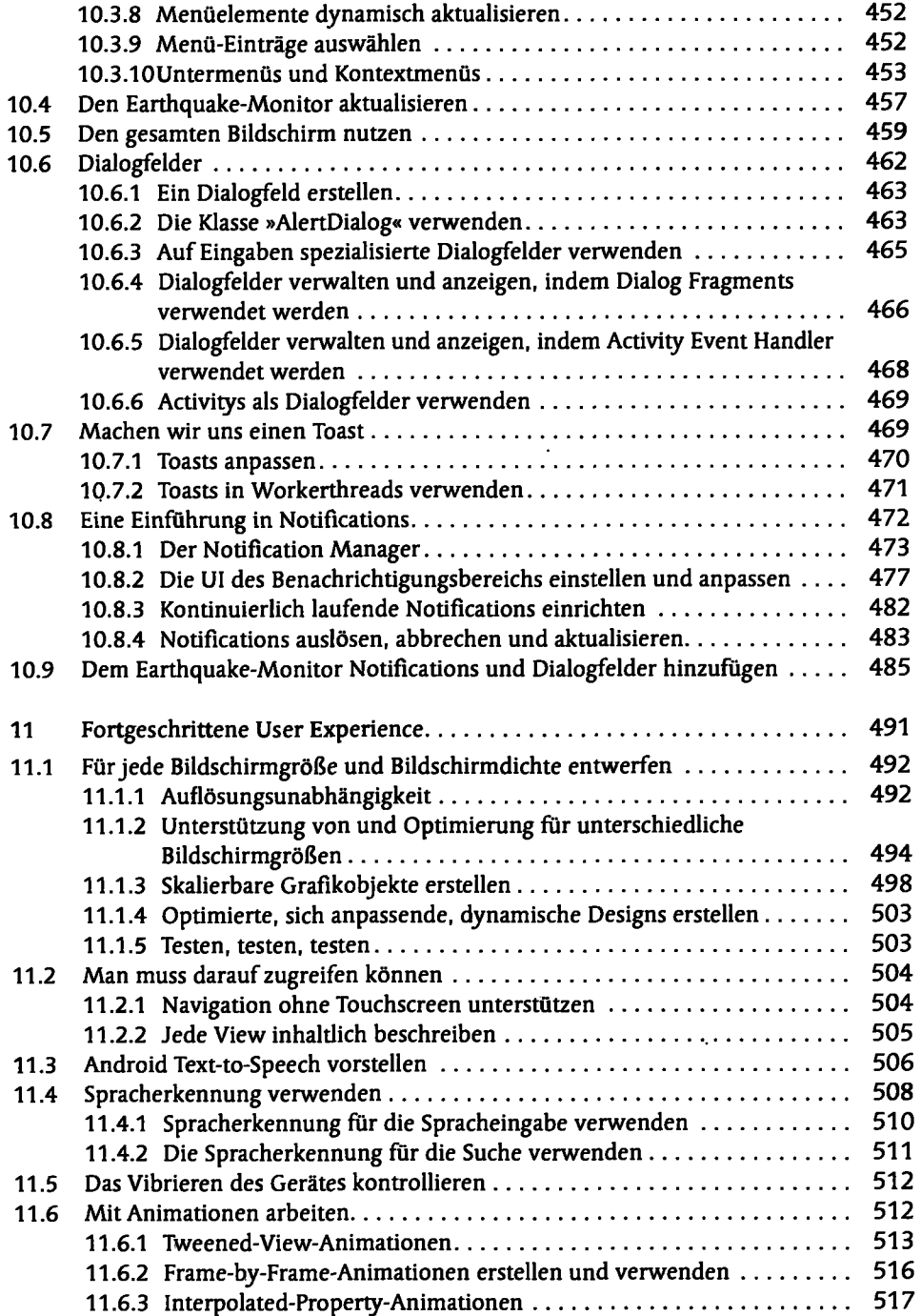

 $\overline{\phantom{a}}$ 

## I Inhaltsverzeichnis

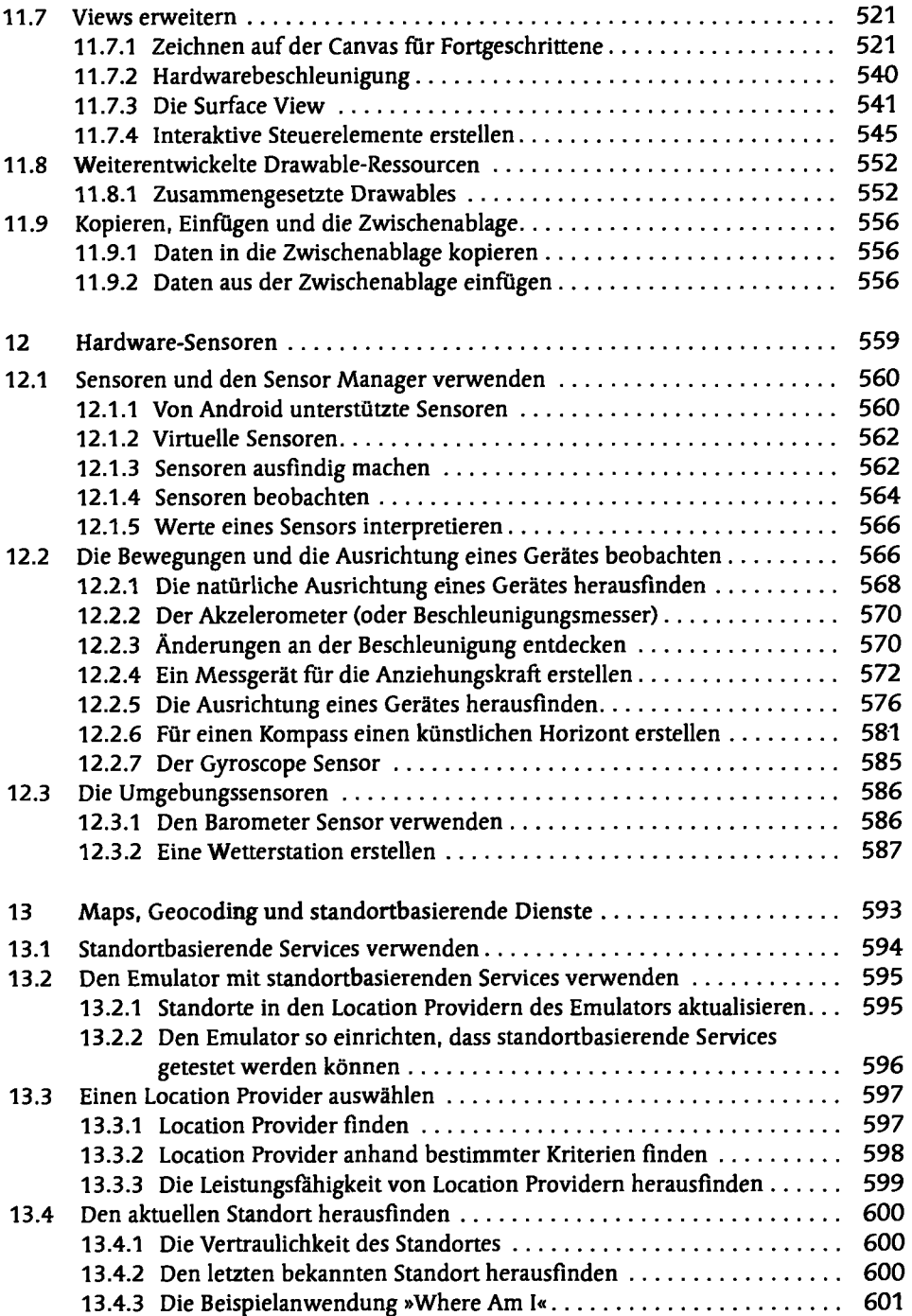

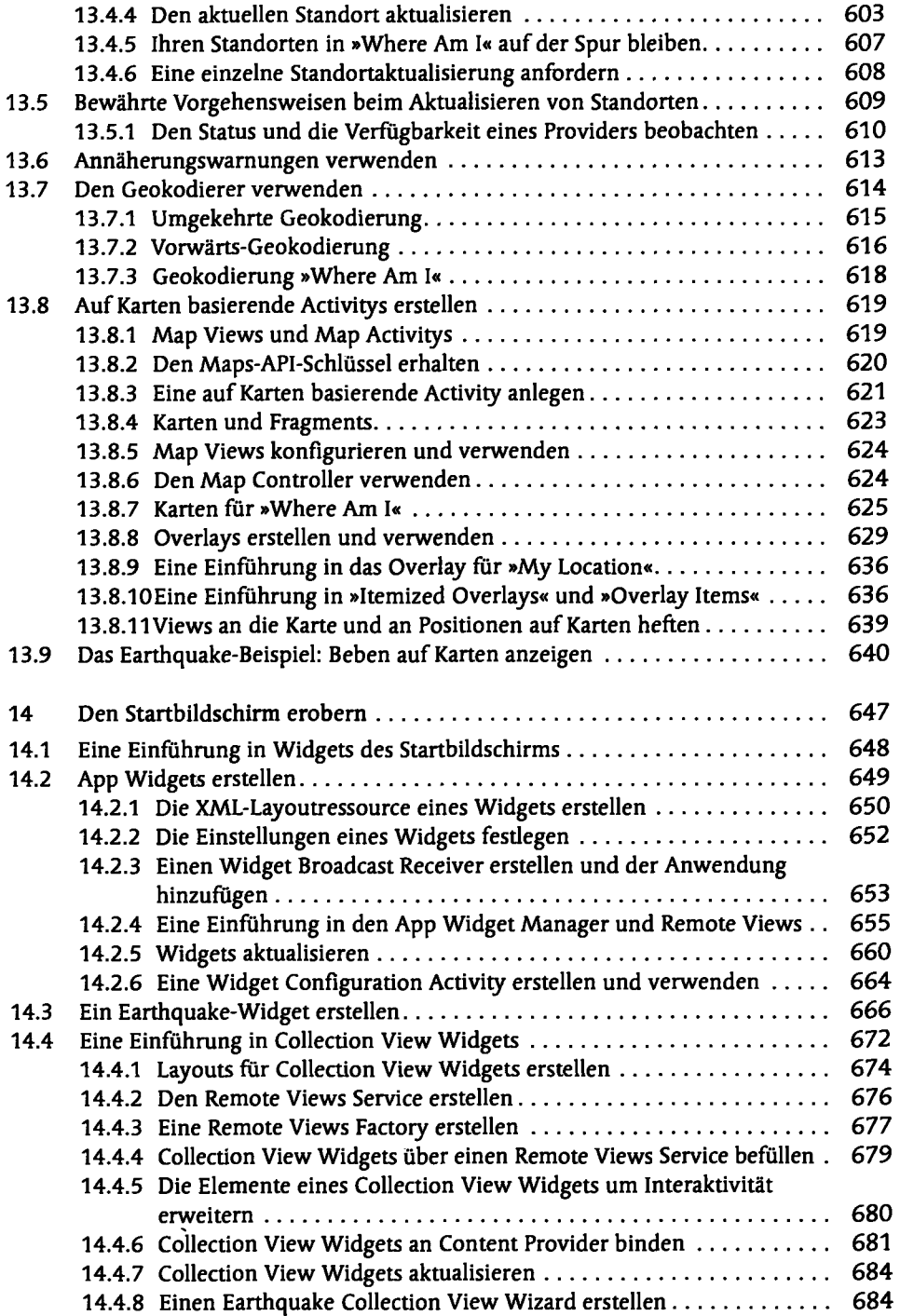

 $\mathcal{L}^{\text{max}}$ 

÷,

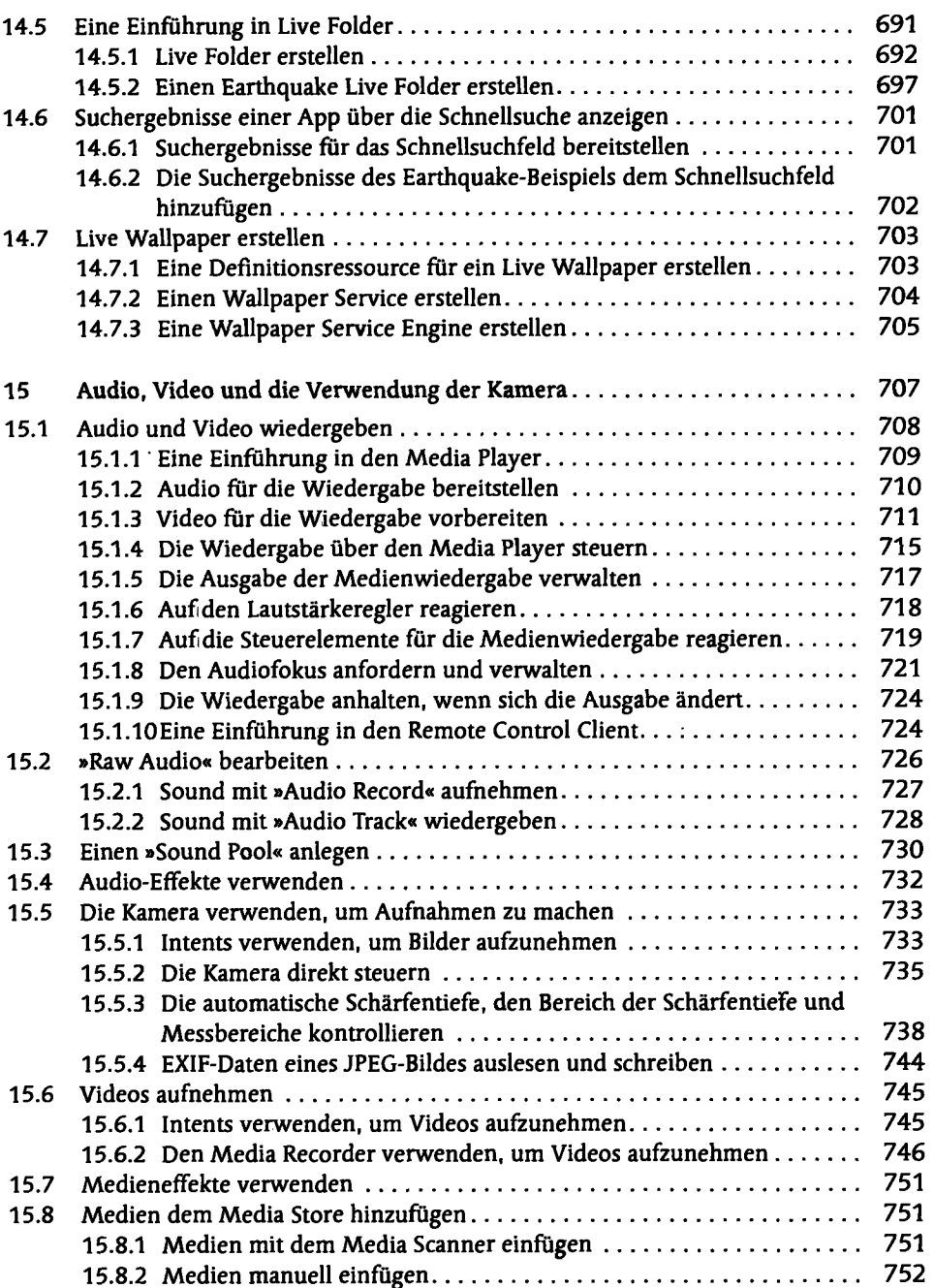

 $\ddot{\phantom{0}}$ 

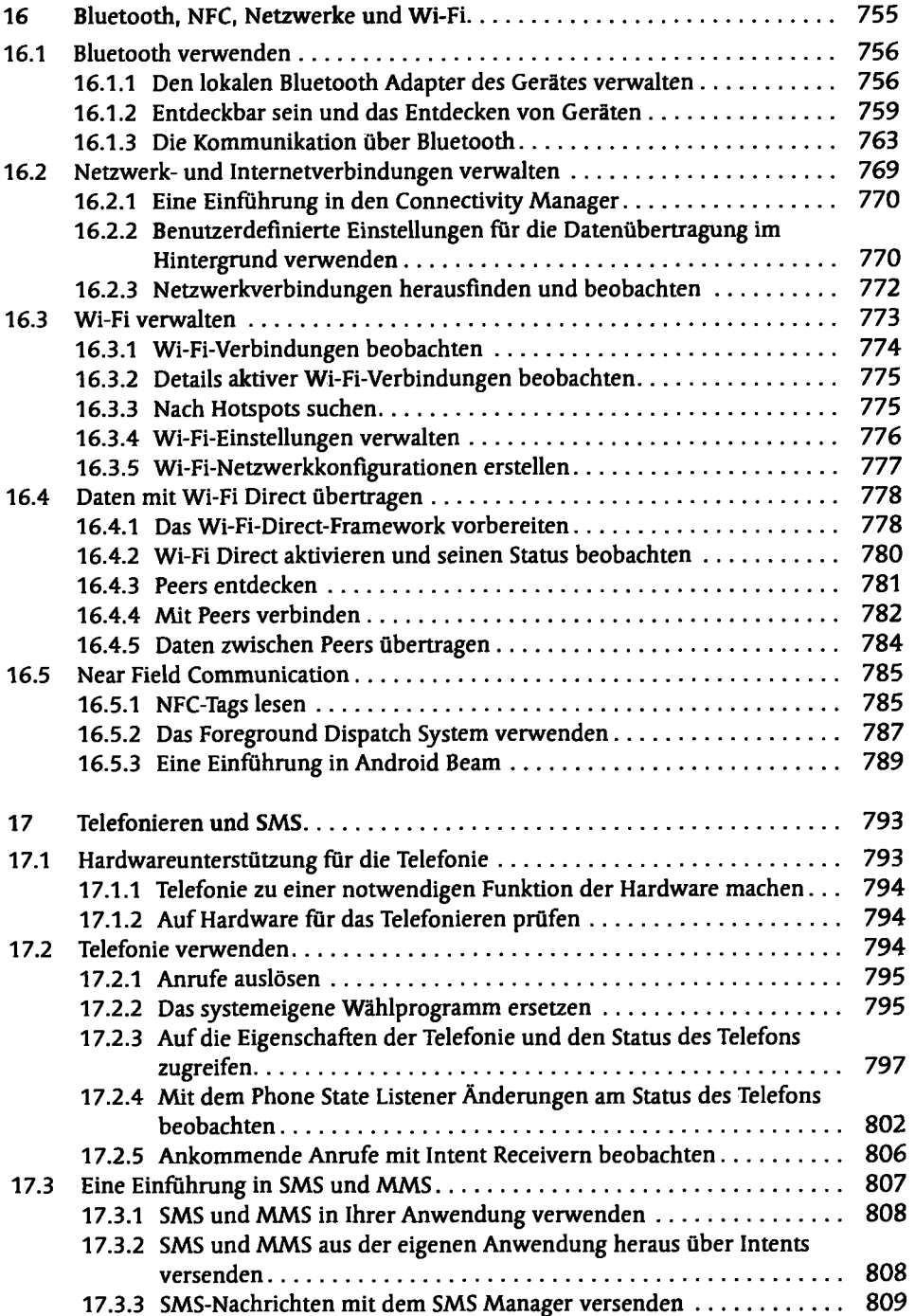

 $\ddot{\phantom{a}}$ 

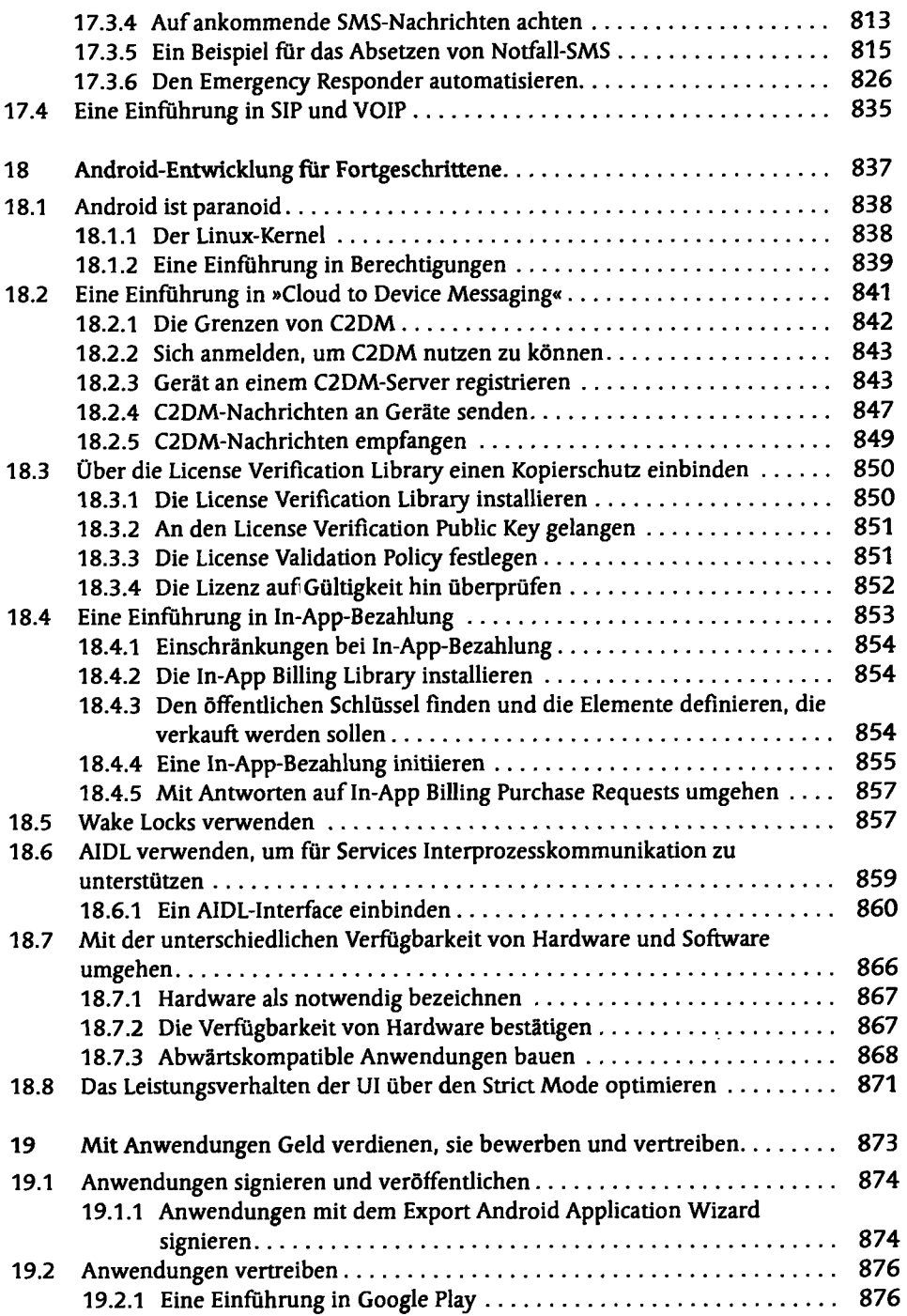

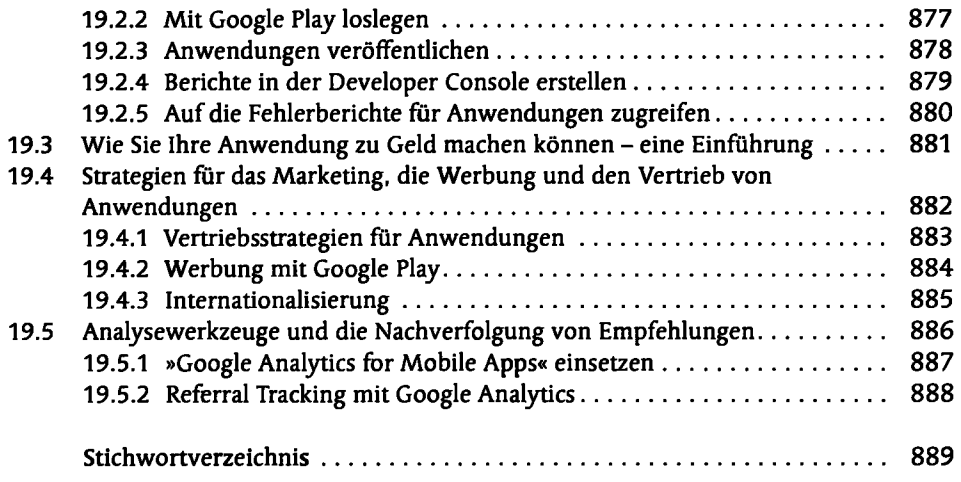

 $\ddot{\phantom{0}}$